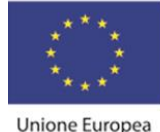

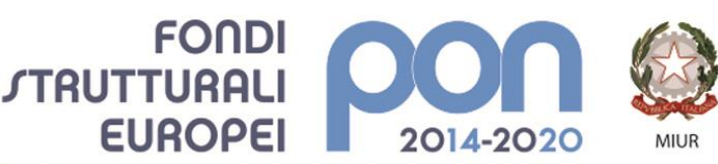

PER LA SCUOLA - COMPETENZE E AMBIENTI PER L'APPRENDIMENTO (FSE-FESR)

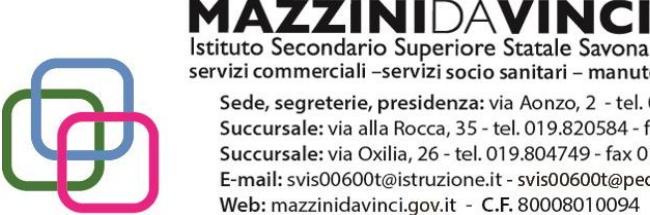

Istituto Secondario Superiore Statale Savona servizi commerciali -servizi socio sanitari - manutenzione ed assistenza tecnica Sede, segreterie, presidenza: via Aonzo, 2 - tel. 019.824450 - fax 019.825966 Succursale: via alla Rocca, 35 - tel. 019.820584 - fax 019.820584 Succursale: via Oxilia, 26 - tel. 019.804749 - fax 019.804749 E-mail: svis00600t@istruzione.it - svis00600t@pec.istruzione.it Web: mazzinidavinci.gov.it - C.F. 80008010094

## **PROGRAMMA SVOLTO**

## **ANNO SCOLASTICO: 2019/2020**

## **MATERIA: TIC Tecnologie dell'Informazione e della Comunicazione**

**INSEGNANTE: Pautrè Elena**

**CLASSE: 2<sup>a</sup> sez. A SETTORE: Manutenzione e Assistenza Tecnica INDIRIZZO: Operatore Elettrico**

**NUMERO ORE DI LEZIONE SVOLTE: 62 SUL NUMERO CONVENZIONALE DI ORE PREVISTE: 66 (33 settimane x 2 h settimanali)**

**MODULO 1-2-3-4 Titolo: La rete Internet: contesto normativo ed uso [browser/motori di ricerca/siti] Titolo: La gestione integrata di software gestionali per l'ufficio [word processor/foglio di calcolo] Titolo: Archiviazione ed unione delle informazioni col word processor [word processor] Titolo: Risoluzione di problemi mediante funzioni [foglio di calcolo]**

## **CONTENUTI (descrizione degli argomenti sviluppati):**

- Esercitazione libera di creazione di un documento Microsoft Word e di una presentazione Microsoft Power Point con esempi di quanto imparato lo scorso anno.[Per capire il livello della classe]
- Ripasso ed esempi di Hardware e Software. Individuazione di nomi di Sistemi Operativi ed Applicazioni. Ricerca in internet di immagini e loghi che rappresentano i vari oggetti. Creazione di un file di Word con inserimento delle immagini salvate. [browser / motori di ricerca / siti / ricerca / word processor / creazione e salvataggio file / salvataggio immagini da internet in cartella precisa / inserimento immagini in Word / formattazione]
- Ripasso di alcuni acronimi come TIC, ICT, RAM, ROM, CPU ed HD. Creazione di una presentazione Power Point con una diapositiva per ogni acronimo ed inserimento dell'immagine corrispondente ricercata in Internet. [teoria / browser / motori di ricerca / siti / presentazione]
- Aggiunta sfondi e transizioni alla presentazione. [Lavoro creativo]
- Estensioni dei file. Creazione di un file Excel con una colonna Applicazioni ed una colonna Estensioni. Inizio scrittura di alcune applicazioni con le relative estensioni. (ad esempio Word \*.doc, \*.docx)[ teoria / foglio di calcolo]

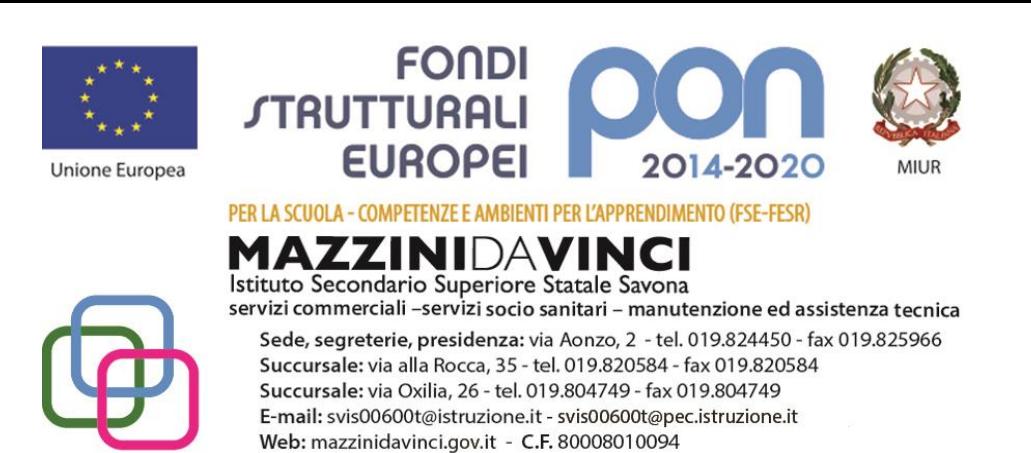

- Continuazione file excel con link a pagine internet con informazioni relative alle varie estensioni viste fino ad ora. Esercitazione con Word in preparazione alla prova comune con inserimento file in file e formattazioni varie. [browser/motori di ricerca/siti/word processor]
- Le tipologie di Reti. Differenza tra Browser e Motore di ricerca. Nella seconda ora la classe sperimenta il Coding. https://code.org -> PROVA -> l'Artista [teoria/presentazione/lavoro creativo/Coding]
- Creazione di un documento word con tabella ed elenco acronimi relativi alle reti. Creazione di un documento word con inserimento e raggruppamento forme per un diagramma di flusso. [teoria/word processor]
- Verifica scritta: Verifica scritta su **hardware, software, reti ed acronimi**
- Verifica per l'assente. Gli altri lavorano in gruppo di due per creare una mappa concettuale, prima su un foglio e poi su Word, a partire da una fotocopia con argomento Internet. Esposizione del lavoro da parte di due gruppi. [lavoro di gruppo/individuazione parole chiave da un testo/Utilizzo delle forme di Word/parlare in pubblico]
- Esercizi con Excel in preparazione alla prova comune. Unione celle, funzione SOMMA, funzione MEDIA. Formattazione colonne come numeri con separatore di migliaia e come percentuale. Copia di celle con funzioni con riferimenti relativi ed assoluti (\$). [foglio di calcolo]
- Preparazione alla prova comune con Excel [foglio di calcolo]
- Prova pratica : Prova comune con Excel [foglio di calcolo]
- Prova pratica : Prova comune per l'assente. Gli altri lavorano a coppie sul testo "memorie di massa" [lavoro di gruppo/individuazione parole chiave da un testo/Utilizzo delle forme di Word]
- Lavoro su carta e su Word a partire dal testo "Netiquette e privacy". La seconda ora simulazione di un diagramma di flusso. [lavoro di gruppo/individuazione parole chiave da un testo/Utilizzo delle forme di Word/teoria]
- Istogrammi e grafici con Excel [foglio di calcolo]
- Creazione di una lettera d'affari e stampa unione [word processor]
- Chiusura scuola
- CORSO SICUREZZA ALUNNI Come da comunicato del 02-03-2020 presente in Bacheca siete invitati a provare a svolgere il Corso Sicurezza Alunni in autonomia da casa. Trovate la documentazione anche nella circ. n. 128 del 30-01-2020. [Da svolgere nelle ore di TIC]
- Lavoro su carta e poi su Word del testo con argomento "Scratch". Utilizzato Skype. Il Live forum era in manutenzione. [individuazione parole chiave da un testo/carta e foto o Word]
- VideoLezione caricata su YouTube sul diagramma di flusso creato in Scratch, da ricreare. Modifica del ciclo "repeat until" con fantasia. Supporto nel live forum [Dalla rappresentazione grafica di un algortimo alla sua realizzazione/Esperienza di Coding]
- Video sul pensiero computazionale. Tempo per finire i lavori delle scorse settimane.
- VideoLezione caricata su YouTube su una possibile personalizzazione del programma in Scratch. Tempo per terminare il corso sulla sicurezza.[Lavoro creativo di Coding]
- Presenza nel Live Forum ed in Teams. Supporto alla connessione in Teams.[Utilizzo del nuovo ambiente]
- Pseudolinguaggi. Riunione in Teams. Spiegazione dei lavori. [mappa concettuale/simulazione del diagramma di flusso che calcola l'area di un quadrato dato il lato/realizzazione dell'algoritmo in Scratch]
- Riunione in Teams. Test sui diagrammi di flusso con Microsoft Forms [link ad una verifica creata con Microsoft Forms – richiede autenticazione]

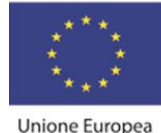

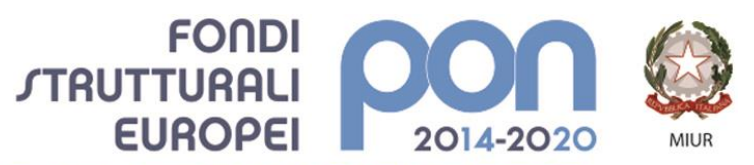

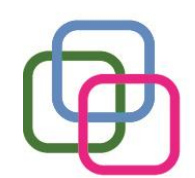

**MAZZINI**DAVINCI Istituto Secondario Superiore Statale Savona servizi commerciali -servizi socio sanitari - manutenzione ed assistenza tecnica Sede, segreterie, presidenza: via Aonzo, 2 - tel. 019.824450 - fax 019.825966 Succursale: via alla Rocca, 35 - tel. 019.820584 - fax 019.820584 Succursale: via Oxilia, 26 - tel. 019.804749 - fax 019.804749 E-mail: svis00600t@istruzione.it - svis00600t@pec.istruzione.it Web: mazzinidavinci.gov.it - C.F. 80008010094

Riunione in Teams - Correzione Test sui diagrammi di flusso - Argomenti verifica prossima settimana [argomenti già affrontati a scuola]

PER LA SCUOLA - COMPETENZE E AMBIENTI PER L'APPRENDIMENTO (FSE-FESR)

- Verifica di Informatica [**diagrammi di flusso/Internet/Netiquette e privacy/Memorie di Massa/ Pseudolinguaggi**/documentazione a disposizione sul registro elettronico in Didattica o nel canale TIC informatica -> File]
- Correzione della verifica Assegnato Esercizio 022 MEME sulla Didattica a distanza e/o Covid19 [Lavoro creativo/presentazione/foto/creazione cartella in area personale/ caricamento file/PC/Telefono/Microsoft SharePoint/PowerPoint on line o App]
- CartellaComune con file da modificare in collaborazione [Lavoro di gruppo Online/PC/Telefono]

Savona, 7 giugno 2020

Il docente Elena Pautrè

\_\_\_\_\_\_\_\_\_\_\_\_\_\_\_\_\_\_\_\_

Per presa visione: Il Dirigente Scolastico  $\_$